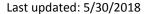

Page of

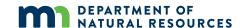

# AIS Early Detection and Baseline Monitoring Datasheet

Reminder: Know the presence of AIS before visiting the site and clean all equipment before leaving the site. See detailed instructions on reverse.

If you suspect you found an aquatic invasive species (AIS) new to the water body, the following is required: collect a specimen and/or take high quality photos, record the exact location(s) using a GPS unit or hardcopy map, and contact your Minnesota DNR Invasive Species Specialist immediately (www.mndnr.gov/AIS).

Location Information

| Lake Name:                                                                                | County:                     |                 | DOW#              | Known AIS present: |                   |           |
|-------------------------------------------------------------------------------------------|-----------------------------|-----------------|-------------------|--------------------|-------------------|-----------|
| Data Collector Informat                                                                   | ion                         |                 |                   |                    |                   |           |
| Primary Data Collector Name:                                                              |                             | Phone or Email: |                   | Date:              | Start Time:       | End Time: |
| Species Searched For: (list here OR write "see back" and circle species on list provided) |                             |                 |                   |                    |                   |           |
| Site (WA/TS/B + site                                                                      | AIS Found (List Species)    | Depth (ft)      | Density           | Specimen           | Observation Notes |           |
| number) e.g. WA#001                                                                       |                             |                 | Ranking (1-3)     | Collected? (Y/N)   |                   |           |
|                                                                                           |                             |                 |                   |                    |                   |           |
|                                                                                           |                             |                 |                   |                    |                   |           |
|                                                                                           |                             |                 |                   |                    |                   |           |
|                                                                                           |                             |                 |                   |                    |                   |           |
|                                                                                           |                             |                 |                   |                    |                   |           |
|                                                                                           |                             |                 |                   |                    |                   |           |
|                                                                                           |                             |                 |                   |                    |                   |           |
|                                                                                           |                             |                 |                   |                    |                   |           |
|                                                                                           |                             |                 |                   |                    |                   |           |
|                                                                                           |                             |                 |                   |                    |                   |           |
|                                                                                           | - Contact MN DNR Invasive S |                 | ialist (required) |                    |                   |           |

Last updated: 5/30/2018

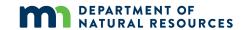

#### Instructions

### **Prepare for the Field:**

- Review the Minnesota Department of Natural Resources "Guidance for Conducting Aquatic Invasive Species Early Detection and Baseline Monitoring in Lakes" for detailed survey protocols and resources.
- Review the Infested Waters List and EDDMapS Midwest for AIS distribution information (http://www.dnr.state.mn.us/invasives/ais/infested.html).

#### **Complete the Datasheet:**

**Site:** Use "WA#" for water access search, "TS#" for target site search, and "B#" for meandering boat search followed by the site number. It is recommended that site number corresponds to unique ID (waypoint) from a GPS unit.

AIS Found: List only AIS species found. Use multiple lines if necessary. If no AIS were found, leave blank and move onto next "Site."

**Depth (feet):** Depth of water where the AIS were found, in feet.

**Density Ranking (1-3):** Density of AIS found. **Density Ranking Criteria:** 1 – One or a few plants or invertebrates; 2 – One or a few plant beds or colonies of invertebrates; 3 – Dense plant, snail or mussel growth.

**Specimen Collected? (Y/N):** Enter "Y" for yes, this is a newly discovered AIS for this lake and a specimen was collected to confirm identification. Enter "N" for no, this AIS is already listed for this lake OR this is a newly discovered AIS and a specimen was collected at another site. NOTES: If the observer is unsure that they found an AIS, enter "Y" and collect a specimen. For all specimens collected, observer MUST have GPS coordinates (latitude, longitude) or a marked map where all new AIS were found.

**Observation Notes:** Could include reasons or conditions that prevented a search to occur using snorkel gear; alternative search methods used; substrate/habitat description; native species worth noting. Example: Snorkeling was not possible due to [reason] (e.g. blue-green algae, stained water, heavy boat traffic, or other unsafe conditions), so we waded and collected D-net and rake samples.

List of ALL AIS discovered: List all aquatic invasive species found during the survey. If no invasives found, write "No AIS detected."

## **Collect Specimens (if necessary):**

- Document AIS new to the water body by collecting a sample and/or taking high quality photos.
- Label each specimen with your name, your contact information, date, county, water body name, location (GPS), and species.
- For more details: http://www.dnr.state.mn.us/invasives/report\_invasives.html

## **End the Survey**:

- Clean all equipment to prevent the spread of AIS.
- Contact your DNR Invasive Species Specialist if you suspect you found an AIS <u>new</u> to the water body and/or for assistance with identification of an unknown species.

#### **Potential Species List**

Shoreline Plants: Purple Loosestrife, Non-native Phragmites, Flowering Rush, Yellow Iris, Chinese Water Spinach, Water Soldiers, Australian Stone Crop Submerged Plants/Algae: Eurasian Watermilfoil, Curly-Leaf Pondweed, Starry Stonewort, Brittle Naiad, Brazilian Elodea, Hydrilla, Parrot Feather, Rock Snot, Fanwort, African Oxygen Weed, Indian Swampweed

**Floating-Leafed Plants**: Yellow Floating Heart, European Frog-Bit, Water Chestnut, Water Hyacinth, Water Lettuce, Giant Salvinia

**Invertebrates**: Zebra Mussel, Quagga Mussel, Chinese Mystery Snail, Banded Mystery Snail, Faucet Snail, New Zealand Mudsnail, Asian Clam, Red Swamp Crayfish, Rusty Crayfish, Yabby

**Other**: Unknown/Suspicious species – please describe